# ARCCOT

#### **PURPOSE**

Compute the arccotangent for a variable or parameter.

## **DESCRIPTION**

The arccotangent is the angle whose cotangent is equal to the given value. The function is defined for all real numbers. The returned angle is restricted to values between  $-\pi/2$  and  $\pi/2$ . By default, the angle is returned in radian units. To use degree values, enter the command ANGLE UNITS DEGREES (ANGLE UNITS RADIANS resets it).

## **SYNTAX**

## **EXAMPLES**

```
LET A = ARCCOT(-2)
LET A = ARCCOT(A1)
LET X2 = ARCCOT(X1-4)
```

#### **DEFAULT**

None

## **SYNONYMS**

None

## **RELATED COMMANDS**

ARCCOS = Compute arccosine.

ARCCOSH = Compute hyperbolic arccosine.

ARCCOTH = Compute hyperbolic arccotangent.

ARCCSC = Compute arccosecant.

ARCCSCH = Compute hyperbolic arccosecant.

ARCSEC = Compute secant.

ARCSECH = Compute hyperbolic arcsecant.

ARCSIN = Compute arcsine.

ARCSINH = Compute hyperbolic arcsine.

ARCTAN = Compute arctangent.

## **APPLICATIONS**

Trigonometry

**ARCTANH** 

## IMPLEMENTATION DATE

Pre-1987

Compute hyperbolic arctangent.

# **PROGRAM**

X1LABEL COT(Y)
Y1LABEL ANGLE (RADIANS)
TITLE ARCCOT(X) FOR X = -10 TO 10
PLOT ARCCOT(X) FOR X = -10 -0.01 -0.01 AND
PLOT ARCCOT(X) FOR X = 0 0.01 10
LINE DOT
MOVEDATA -10 0
DRAWDATA 10 0
MOVEDATA 0 2
DRAWDATA 0 -2

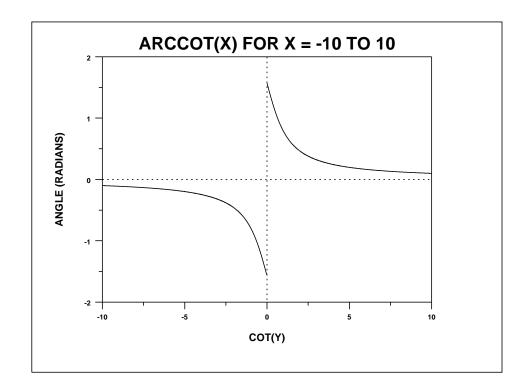